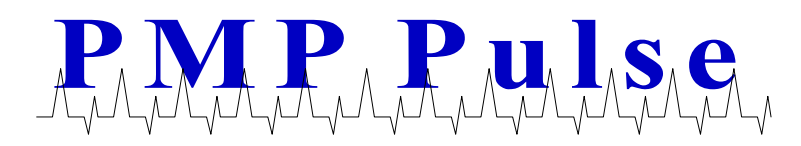

What do I need to consider when upgrading to a VR-10 computer from a VR-2002E or a PMP 4203 mechanical computer?

## **1. Changing the Price Per Gallon**

The VR-10 computer prices as follows:

- Less than \$5.999 per gallon, it prices by 1/10 cents, with a maximum sale of \$999.98
- Greater than \$5.999 per gallon, it prices in even cents with a maximum sale of \$999.98

Changing the price on a VR-10 computer requires changing a stack of colored gears in a specific sequence for each \$1.00 price range. Instructions are included on the band of the computer. Price setting instructions are also available on the PMP website under the FAQ tab. The most common problem encountered in changing prices is skipping step #4 – removing the vertical pin.

The VR-10 can also be set up to operate at even or whole cents below \$5.999. The advantage is that all price changes are accomplished by moving only the range arms. Instructions to set up the VR-10 to operate in this manner are on the PMP website under the FAQ tab.

## **2. Pulsers**

If the installation uses a pulser, the pulser may need to be upgraded. Standard pulsers, such as Veeder-Root 1871, Gilbarco T18350 G series and the OPW/PetroVend (Western) 400, typically cannot operate at the higher speed of the VR-10 computers.

Following are possible pulser alternatives. Please check with the individual manufacturers for system compatibility.

- a. Veeder-Root Series 7874 Pulser/Totalizer and circuit barrier and Series 7697 Pulse Transmitter will operate with the VR-10 computer. www.veeder.com
- b. OPW (Western) 500 Pulser This will work with dispensers with one computer. If there are two computers in the dispenser, there may not be enough space to fit two pulsers. www.opwfms.com
- c. Integrated Control Systems (ICS) Model SP1 Pulser is compatible with many computers including the VR-10. The small size of the SP1 will fit most dual computer dispensers. www.intconsys.com

## **3. Computer Faceplate**

There is a difference in the faceplate on a VR-10 computer versus other models.

To use a faceplate from a VR-10/4, VR-2002E, PMP 4203 or PMP 4005 the right two windows have to be enlarged.

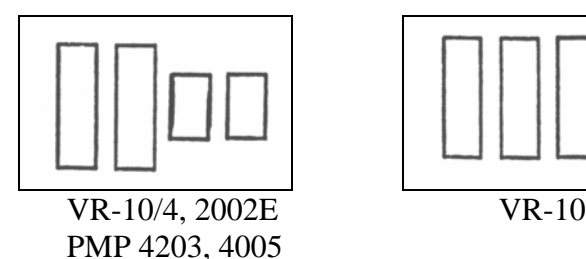

All manufacturers' numbers, names, trade names, trademarks and descriptions used here are for reference purposes only. None of the rebuilt items listed here are the products of the identified manufacturers.

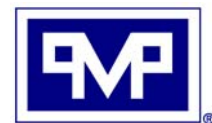

**PMP CORPORATION** Local: 860-677-9656<br>
P.O. Box 422 • 25 Security Drive Toll Free: 800-243-6628 P.O. Box 422 • 25 Security Drive Toll Free: 800-243-6628 Avon, CT 06001 Toll Free Fax: 888-674-0186 Email: sales@pmp-corp.com Web: www.pmp-corp.com © PMP CORP.

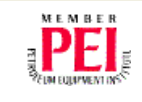